## SAP ABAP table /RPM/ENQ\_RPM\_OBJ {Enqueue Argument for RPM objects}

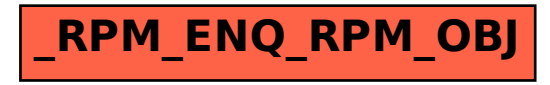